## SAP ABAP table V T5W2B {Generated Table for View}

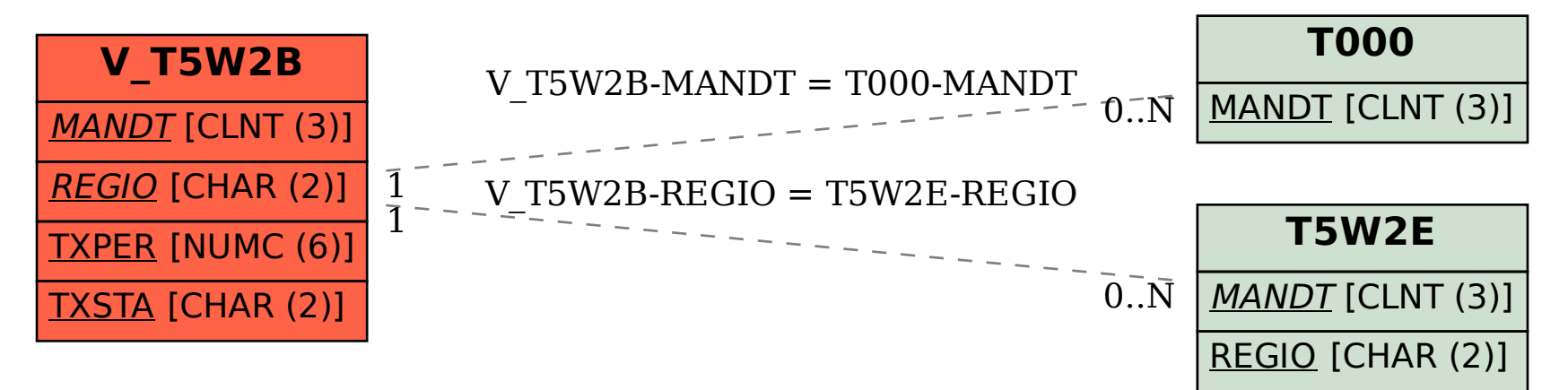